#### Morphological Profile Examples

#### Selim Aksoy

Department of Computer Engineering Bilkent University saksoy@cs.bilkent.edu.tr

#### CS 484, Fall 2012

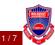

- Opening by reconstruction isolates structures that are brighter than their surroundings.
- Closing by reconstruction isolates structures that are darker than their surroundings.
- These operations are applied using increasing structuring element (SE) sizes to generate morphological profiles.
  Closings Orginal Openings

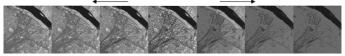

- Structuring element: disk
- Variables:
  - Number of openings/closings
  - Radius increment (step size)

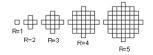

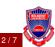

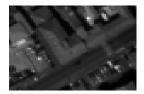

(a) Grayscale image

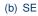

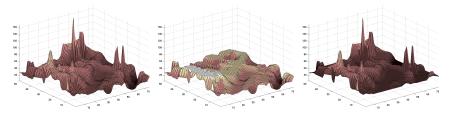

(c) 3D representation (d) Opening by rec. (e) Closing by rec. Figure 1: Opening and closing by reconstruction example.

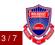

CS 484, Fall 2012

©2012, Selim Aksoy (Bilkent University)

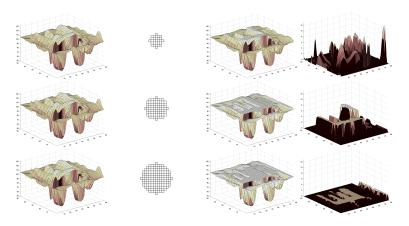

(a) Grayscale (b) SE (c) Opening MP (d) Derivative MP Figure 2: Example morphological profile (MP) and its derivative (DMP).

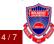

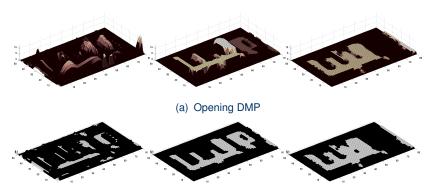

(b) Thresholding at  $\mathsf{DMP} > 0$ 

Figure 3: Example connected components with DMP > 0.

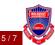

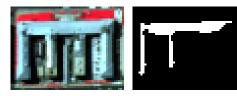

(a) False color image

(b) A connected component for SE size 3

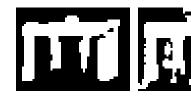

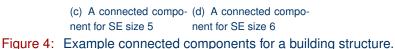

6/7

CS 484, Fall 2012

©2012, Selim Aksoy (Bilkent University)

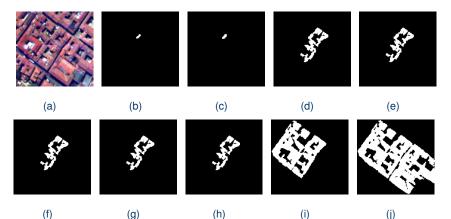

Figure 5: Example connected components for SE sizes 2 to 10.

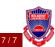